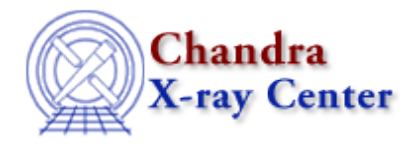

URL: [http://cxc.harvard.edu/ciao3.4/sherpa−module.html](http://cxc.harvard.edu/ciao3.4/sherpa-module.html) Last modified: December 2006

# *AHELP for CIAO 3.4* **sherpa−module** Context: sherpa

*Jump to:* [Description](#page-0-0) [CHANGES IN CIAO 3.2](#page-1-0) [Bugs](#page-1-1) [See Also](#page-1-2)

## **Synopsis**

Accessing data with the Sherpa/S−Lang module functions.

## <span id="page-0-0"></span>**Description**

Sherpa, the modeling and fitting application of the Chandra Interactive Analysis of Observations (CIAO) software package, was originally designed as a `black box': data were to be input from a file, and analyzed, with results possibly written out to disk; however, the data themselves were not to be manipulated once input. The embedding of the S−Lang scripting language into Sherpa allows us to move from this `black box' paradigm to one in which numeric data can be freely moved into and out of the box, and freely manipulated outside that box (e.g., with S−Lang functions). This movement of data requires the new functionality of the Sherpa/S−Lang module.

There are six principal types of Sherpa/S−Lang module functions, differentiated by prefix:

#### **Summary of Sherpa/S−Lang Module Function Types**

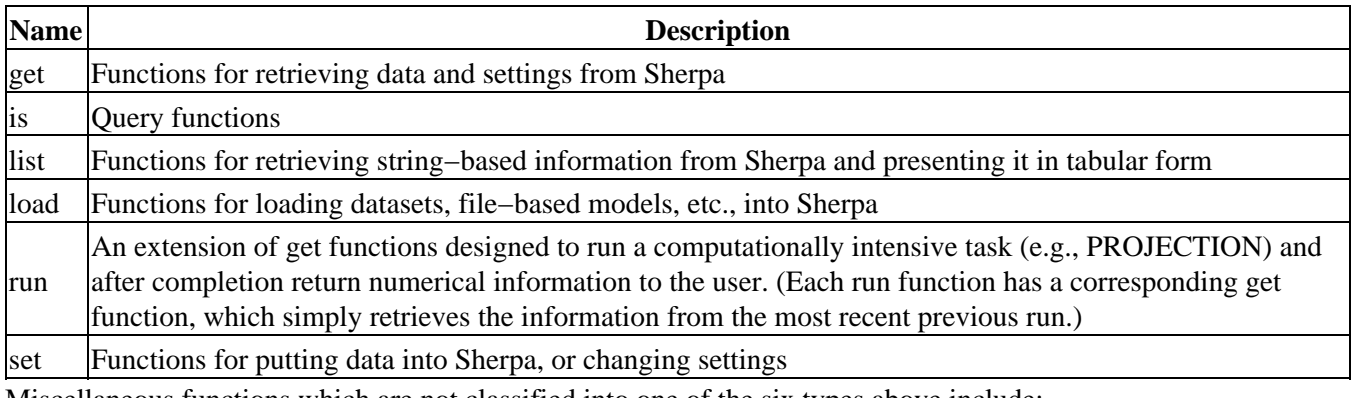

Miscellaneous functions which are not classified into one of the six types above include:

#### **Other Sherpa/S−Lang Module Functions**

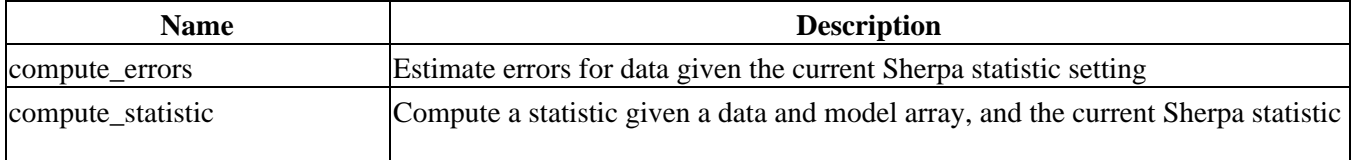

#### Ahelp: sherpa−module − CIAO 3.4

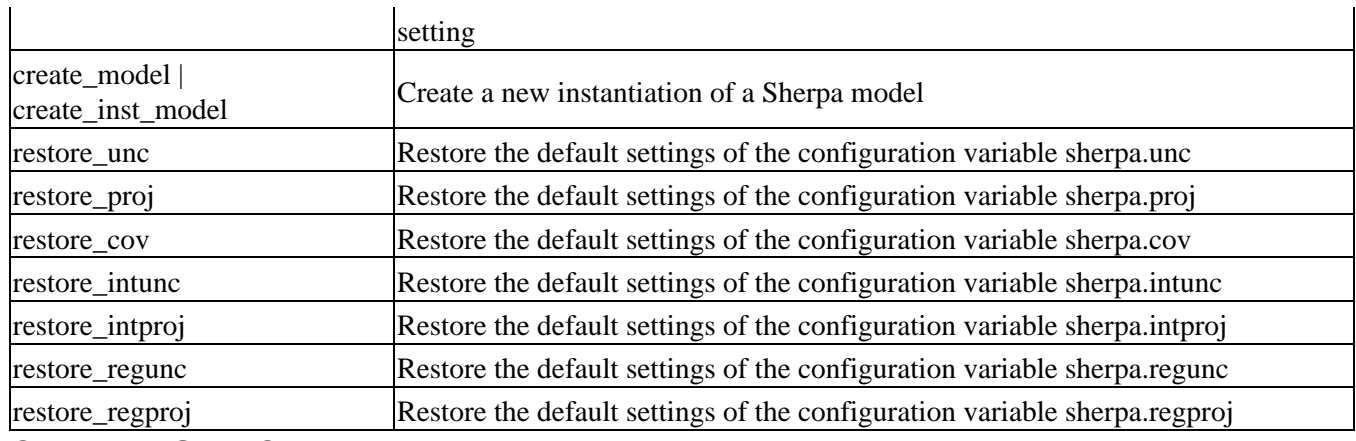

### <span id="page-1-0"></span>**CHANGES IN CIAO 3.2**

The Sherpa module can now be loaded by using the require("sherpa"); statement, although the previous method (loading with the import command) still works.

## <span id="page-1-1"></span>**Bugs**

See th[e Sherpa bug pages](http://cxc.harvard.edu/sherpa/bugs/) online for an up–to–date listing of known bugs.

# <span id="page-1-2"></span>**See Also**

*chandra*

guide

*sherpa*

bye, calc\_kcorr, dataspace, dcounts, dollarsign, echo, eflux, eqwidth, erase, flux, get, get\_dcounts\_sum, get\_dir, get\_eflux, get\_eqwidth, get\_filename, get\_flux2d, get\_flux\_str, get\_lfactorial, get\_mcounts\_sum, get\_pflux, get\_source\_components, get\_verbose, groupbycounts, guess, is, journal, list, list\_par, mcounts, numbersign, paramest, plot\_eprof, plot\_rprof, prompt, reset, run, set, set\_analysis, set\_axes, set\_coord, set dataspace, set dir, set verbose, setplot, sherpa plotfns, sherpa utils, show, simspec, use, version

The Chandra X−Ray Center (CXC) is operated for NASA by the Smithsonian Astrophysical Observatory. 60 Garden Street, Cambridge, MA 02138 USA. Smithsonian Institution, Copyright © 1998−2006. All rights reserved.

URL: [http://cxc.harvard.edu/ciao3.4/sherpa−module.html](http://cxc.harvard.edu/ciao3.4/sherpa-module.html) Last modified: December 2006